- مازالت الصفحات غٌر مترابط والروابط hyperlinks داخل الصفحات ال تعمل.
- ما الذي يمنع أن تكون كل الصفحات ما عدا الصفحة الرئيسية بتصميم هذه الصفحة من حيث الألوان <http://amir.azq1.com/ahkam/partners.html>
	- /[http://amir.azq1.com/ahkam](http://amir.azq1.com/ahkam/) -1
- بدلاً من "العروض الفنية والمالية" "أطلب عرض فني ومالي" بالإضافة أن تكون قابلة للضغط عليها clickable للانتقال لصفحة العروض.
	- <http://amir.azq1.com/ahkam/about.html> -2
	- أهدافنا تغيير صورة الدائرة وتصغير أي شكل بحيث يمكنك قراءة كل المحتوى دون الحاجة لتمرير الصفحة لأسفل
	- قيمنا تغيير صورة الدائرة وتصغير أي شكل بحيث يمكنك قراءة كل المحتوى دون الحاجة لتمرير الصفحة لأسفل
		- <http://amir.azq1.com/ahkam/careers.html> -3
		- حذف الصورة المتغيرة بأعلى الصفحة واستبدالها بلوجو
		- <http://amir.azq1.com/ahkam/contact.html> -4
		- تغيير العنوان إلى ٢٣٢١ طريق الملك عبدالله، حي القدس، الرمز البريدي ١٣٢١٤-٨٢٧٩ الر باض، المملكة العربية السعودية
			- <http://amir.azq1.com/ahkam/join-training.html> -°
	- في الشهادة المهنية أضافة زر لإضافة حقل جديد لتسجيل شهادة أخرى حيث أن كل حقل سيسجل شهادة واحدة فقط
	- في الخبرات العملية أضافة زر لإضافة حقل جديد لتسجيل خبرة أخرى حيث أن كل حقل سيسجل خبرة واحدة فقط
- في البرامج التدريبة الحاصل عليها أضافة زر لإضافة حقل جديد لتسجيل بيان جديد حيث أن كل حقل سيسجل بيان واحدة فقط
- في البرامج التدريبة التي قدمها أضافة زر لإضافة حقل جديد لتسجيل بيان جديد حيث أن كل حقل سيسجل بيان واحدة فقط
- في الجهات التي قدمت التدريب الاستشار ات أضافة زر لإضافة حقل جديد لتسجيل بيان جديد حيث أن كل حقل سيسجل بٌان واحدة فقط
	- <http://amir.azq1.com/ahkam/mail-list.html> -6
		- حذف البنر بأعلى الصفحة
		- <http://amir.azq1.com/ahkam/news.html> Y
			- حذف البنر بأعلى الصفحة
	- <http://amir.azq1.com/ahkam/online-training.html> -^
		- حذف البنر بأعلى الصفحة
	- حذف عبارة " هذا الجدول يعرض كل البر امج التدر يبية عبر الإنترنت"
	- <http://amir.azq1.com/ahkam/program-after-registeration.html> -9
		- حنف عنوان "صفحة البر نامج بعد التسجيل"
		- <http://amir.azq1.com/ahkam/program-page.html> -11
			- حذف البنر بأعلى الصفحة
		- http://amir.azq1.com/ahkam/program-plan.html -11
			- حذف البنر بأعلى الصفحة
			- <http://amir.azq1.com/ahkam/register.html> -12
				- حذف البنر بأعلى الصفحة
		- http://amir.azq1.com/ahkam/search-result.html -13
			- حذف البنر بأعلى الصفحة
			- <http://amir.azq1.com/ahkam/services.html> -14
				- حذف البنر بأعلى الصفحة
			- أضافة للدائرة التالية عنوان "التدريب بالقاعات التدريبية"

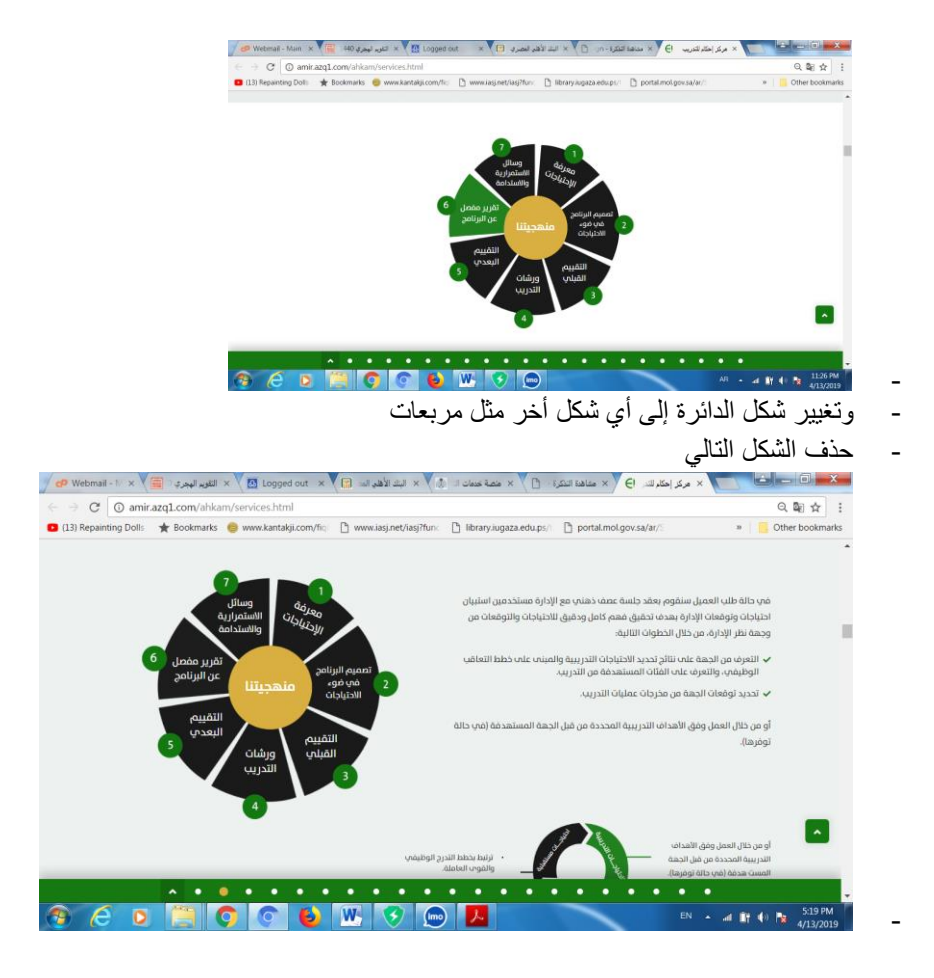

- حذف الشكل التالً

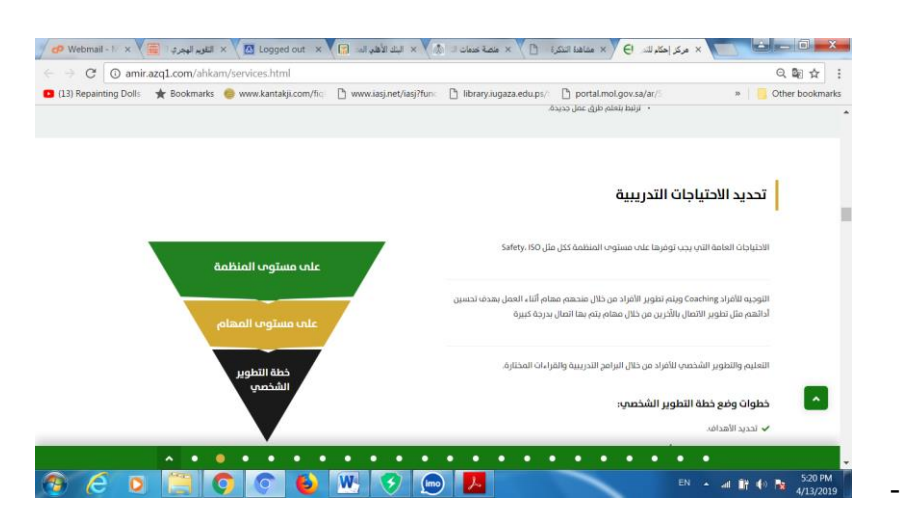

- حذف الشكل التالً

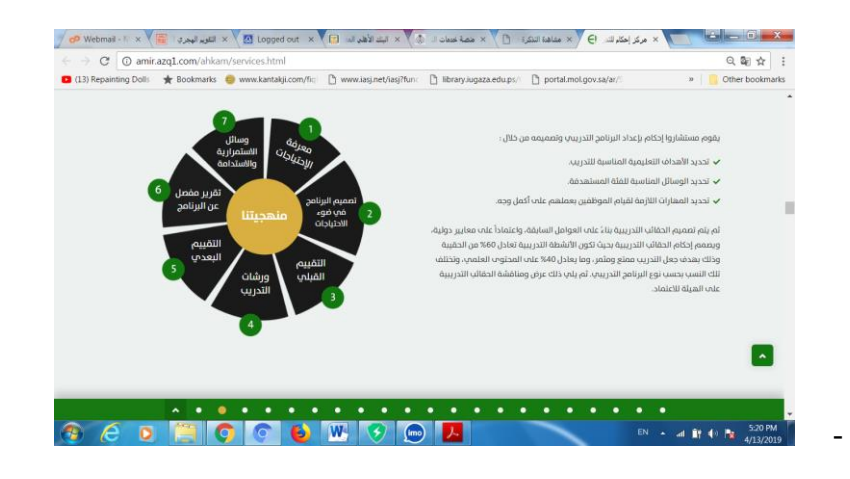

- حذف الشكل التالً

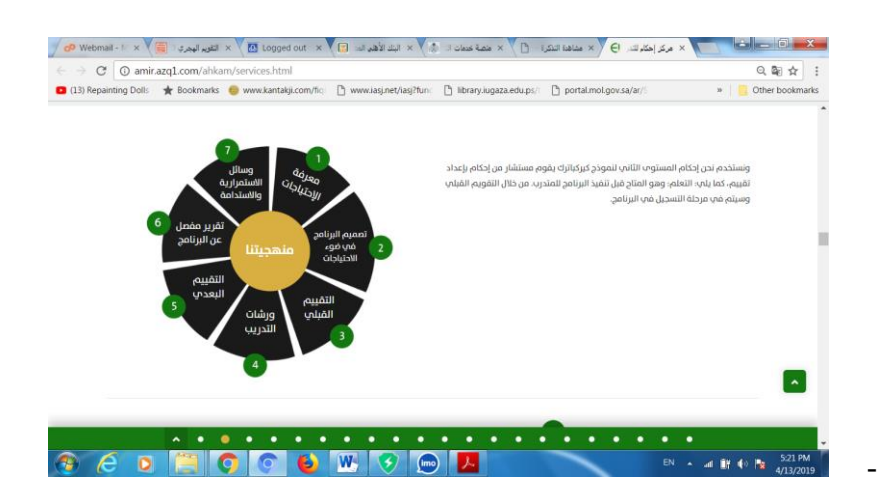

- حذف الشكل التالً

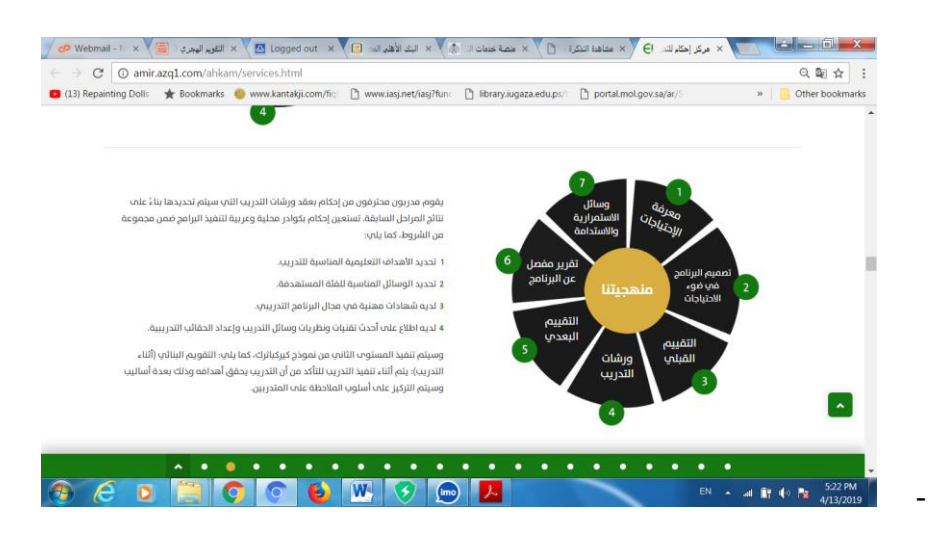

- حذف الشكل التالً

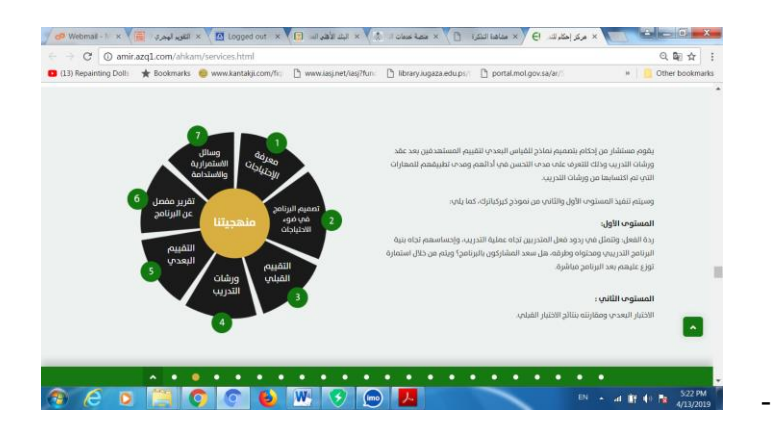

- حذف الشكل التالً

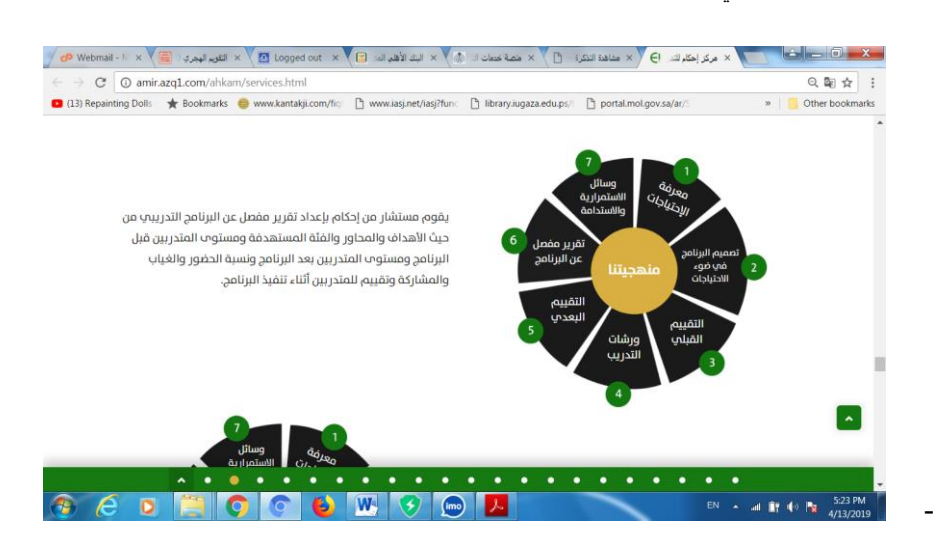

- حذف الشكل التالً

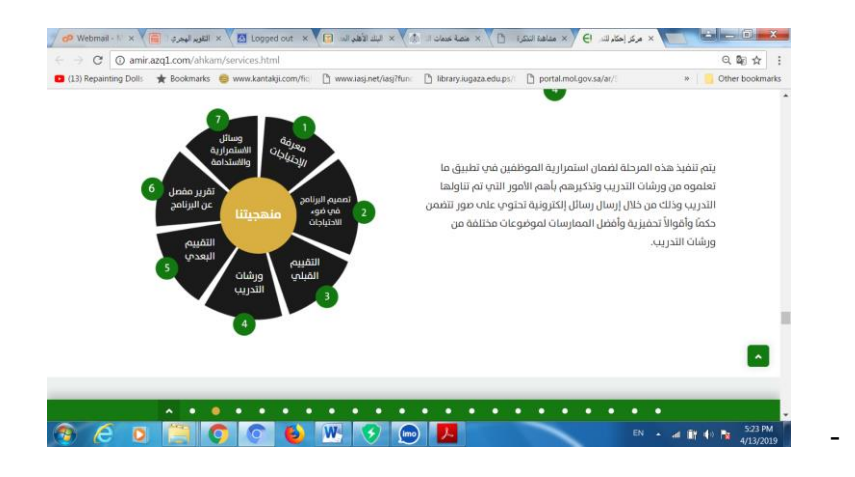

- تصغير حجم المربعات في مجالات التدريب لإحكام بالصورة التالية

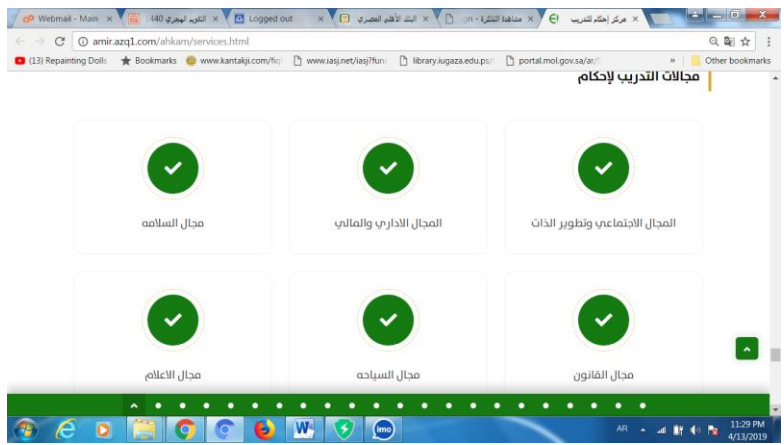

- <http://amir.azq1.com/ahkam/start-now.html> \ <sup>o</sup>
	- حذف البنر بأعلى الصفحة
	- تغيير عنوان الصفحة إلى "أطلب عرض فني ومالي"